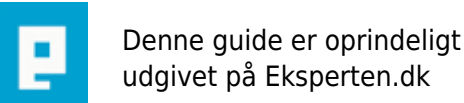

# **COMPUTERWORLD**

# **fjern beskeder ved forkert licens.**

## **en guide der fjerne beskederne når windows registrere forkert licens-nøgle.**

### Skrevet den **09. Feb 2009** af **buchi** I kategorien **Workstation / Windows XP**

en guide der fjerne beskederne når windows registrere forkert licens-nøgle.

Du kan dog stadig ikke bruge windows update.

<http://support.microsoft.com/kb/921914>

#### **Kommentar af whatever d. 03. Jul 2006 | 1**

Har man også 14 dages returret på onlinekøb af artikler/guides? Hvis ja, vil jeg gerne returnere mit køb.

#### **Kommentar af john\_stigers (nedlagt brugerprofil) d. 19. Jan 2008 | 2**

Kan dette bruges til noget? nix!

#### **Kommentar af aros d. 03. Jul 2006 | 3**

Dette er ikke en artikel, bare et link til microsofts hjemmeside, hvor der står hvad man skal gøre

#### **Kommentar af webudvikleren d. 03. Jul 2006 | 4**

Nem måde at tjene points på.

#### **Kommentar af soco d. 15. Aug 2006 | 5**